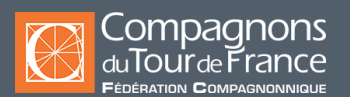

#### **CAO-DAO & BIM, informatique**

# Photoshop

**Initiation -** Attestation de formation **-**

#### **Public / Statut\***

#### **Alternants**

**Salariés dans le cadre :**

- D'un contrat de transition professionnelle

- Du plan de développement des compétences

**Demandeurs d'emploi**

### **Durée**

Durée: 24 heures

#### **Modalités et délais d'accès**

**Entrées et sorties permanentes** (en fonction des dates de certification et des places disponibles). **Pour l'alternance** : sous réserve d'avoir une entreprise d'accueil.

#### **Tarifs**

Sur demande suivant le statut du demandeur, du financeur et de la durée.

Quel que soit votre statut, votre formation pourra être prise en charge par l'OPCO, l'État et/ou la Région.

**Rythme de l'alternance**

En continu

#### **Modalités d'évaluations**

Évaluations formatives/sommatives en centre en fin de séquence Contrôle en cours de formation Examen final : certification/habilitation (CPF)

\* Sous réserve que soient réunies les conditions nécessaires à la mise en place et/ou la prise en charge de la formation.

Nos formations sont ouvertes aux personnes en situation de handicap : Veuillez nous contacter directement afin d'étudier la mise en place de mesures spécifiques pour suivre la formation.

#### **Prérequis**

Connaître Windows.

#### Objectifs de la formation

apprentissage du logiciel Photoshop pour la retouche photographique. Création de compositions en pixels.

## Contenu de la formation

- Interface de PhotoShop
- Principe Concepts Fonctionnalités.
- Principes de sélection, les outils au détail : lasso, baguette magique, masque, par couleur, …
- Règles Repères Grille Magnétisme Zooms.
- Paramétrage des tailles, des résolutions, des formats. Les types d'images : N&B, RVB, quadrichromie …
- Les calques et les styles de calques.
- Retouche d'images : retouche géométrique retouche colorimétrique retouche par outils (les outils au détail) retouche avancée (filtres, scripts).
- Création et modification vectorielle. Les fonctions textes.
- Les fonctions liées aux masques.
- Intégration avec les produits ADOBE : Illustrator et Indesian.
- Formats de fichiers pour l'exportation et l'importation de données.
- Autres fonctionnalités.
- Exemples liés à la retouche d'image.

# Méthodes pédagogiques

Pédagogie participative, active, démonstrative et expérientielle Formation mixte (présentiel et distanciel)

#### Moyens pédagogiques

Salle de cours équipée avec ordinateurs adaptés

Un ordinateur et une licence logiciel par utilisateur.

Annotation du cours en direct sur écran vidéoprojeté.

Support du cours remis en fin de formation à chaque apprenant.

Informations complémentaires et indicateurs d'appréciation pour les formations certifiantes et Diplômantes Pour plus d'informations, nous contacter.

# Suivi de la formation

Assistance téléphonique et par e-mail possible pendant les heures ouvrables du centre de formation.

# **Cette formation est proposée sur les villes suivantes :**

# **LIMOGES**

Tél : 05 55 34 33 88 Email : limoges@compagnonsdutourdefrance.org Rue Charles LAVAUZELLE 87350 - PANAZOL